# JQUERY 2013-2014

### jQuery

- "HelloWorld" příklad
- Javascriptová knihovna, zřejmě nejpopulárnější
- Používá Google, Microsoft, IBM, ...
- Účel použít javascript jednodušeji
- AJAXové volání, manipulace s DOM
- **Podpora pro všechny prohlížeče včetně IE6**
- **Použití JQuery v HTML:** 
	- Download +

```
<head>
```

```
<script src="jquery-1.10.2.min.js"></script>
```
</head>

Vložení z CDN (Content Delivery Network)

#### Google:

```
<script src="http://ajax.googleapis.com/ajax/libs/jquery/1.10.2/jquery.min.js">
Microsoft:
```

```
<script src="http://ajax.aspnetcdn.com/ajax/jQuery/jquery-1.10.2.min.js">
```
### SYNTAXE

- Výběr HTML elementu a spuštění nějaké akce nad ním
- Základní syntax: \$(selector).action()
- **Přiklady:** 
	- \$(this).hide() skryje aktuální element
	- \$("p").hide() skryje všechny p
	- \$(".test").hide() skryje všechny elementy s class="test"
	- \$("#test").hide() skryje element s id="test"
	- \$("ul li:first-child") ???

 $=$ 

**Práce s jQuery po načtení dokumentu:** 

\$(document).ready(function(){ … … … });

\$(function(){ … … … });

 Umístění vlastní jQuery funkcí do souboru: <script src="my\_jquery\_functions.js"></script>

## UDÁLOSTI

#### Většina DOM událostí má ekvivalent v jQuery funkci

```
$("p").click(function(){
        // co se má stát
      });
 $(document).ready(), click(), dblclick(), mouseenter(), 
 mouseleave(), mousedown(), mouseup(), hover(), focus(), blur()
```

```
 Příklady
```
### EFEKTY

- $\blacksquare$  hide()/show()
- \$(*selector*).hide(*speed*);
- toggle střídá hide a show
- fadeIn, fadeOut, fadeToggle, fadeTo
- slideDown, slideUp, slideToggle
- animate
	- Téměř jakákoliv css vlastnost
	- **Pozor camel-case: padding-left v CSS = paddingLeft v jQuery**
	- **Relativní hodnoty: height:'+=150px,**
	- Také hodnoty: "show", "hide", "toggle"
	- Fronta animací
- stop zastavení animace na elementu
- callback funkce spuštěny po dokončení efektu
- Řetězení příklad

### MANIPULACE S OBSAHEM

#### **Manipulace s DOM**

- text(), html(), val(), attr()
	- $=$   $get$  bez parametru, =set s parametrem
	- attr() může nastavit více atributů

```
$("#w3s").attr({
     "href" : "http://www.w3schools.com/jquery",
     "title" : "W3Schools jQuery Tutorial"
  });
```
- Vkládání nového obsahu
	- append(), prepend(), after(), before()
- Vymazání obsahu
	- remove() vybraný element, empty() potomci
	- Filtrování: \$("p").remove(".italic");
- **Manipulace s CSS** 
	- addClass(), removeClass(), toggleClass(),css()
	- \$("p").css("background-color"); <- GET (první nalezený)
	- \$("p").css("background-color","yellow"); <- SET (všechny)
	- Lze nastavit více vlastností najednou:
	- \$("p").css({"background-color":"yellow","font-size":"200%"});

# DIMENZE, PROCHÁZENÍ, FILTROVÁNÍ

#### **Práce s dimenzemi:**

- width(), height(), innerWidth(), innerHeight(), outerWidth(), outerHeight()
- \$(document).height(), \$(window).height()
- **Procházení DOM stromu (Traversing)** 
	- parent(), parents(), parentsUntil()
	- children(), find()
		- $\bullet$  \$("div").find("\*");
	- siblings(), next(), prev()
- Filtrování
	- **První <p> uvnitř prvního div:** \$("div p").first();

 $\bullet$  \$("p").eq(1); = na indexu 1 v nalezených

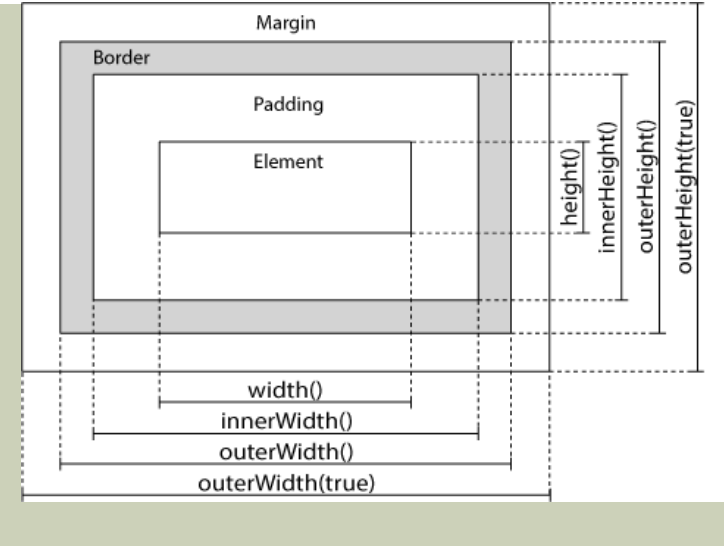

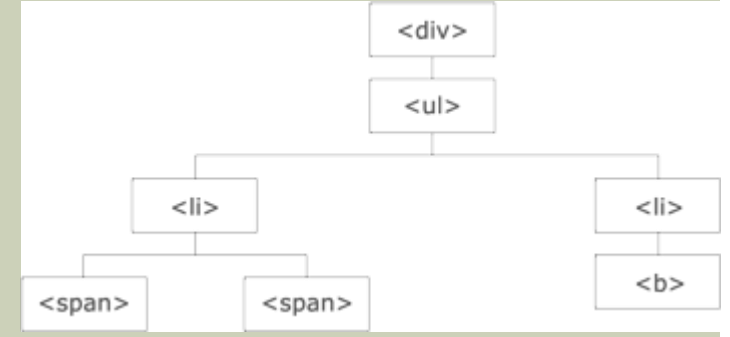

### JQUERY A AJAX

- \$(*selector*).load(*URL,data,callback*);
	- Příklad
- **V URL lze použít selektor:**

\$("#div1").load("demo\_test.txt #p1");

#### ■ Callback funkce:

```
$("#div1").load("demo_test.txt",
function(responseTxt,statusTxt,xhr){}
```
Get() a Post() příklady